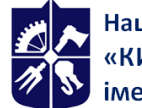

# **Технології обробки інформації. Частина 2. Технології опрацювання графічної інформації**

**Робоча програма навчальної дисципліни (Силабус)**

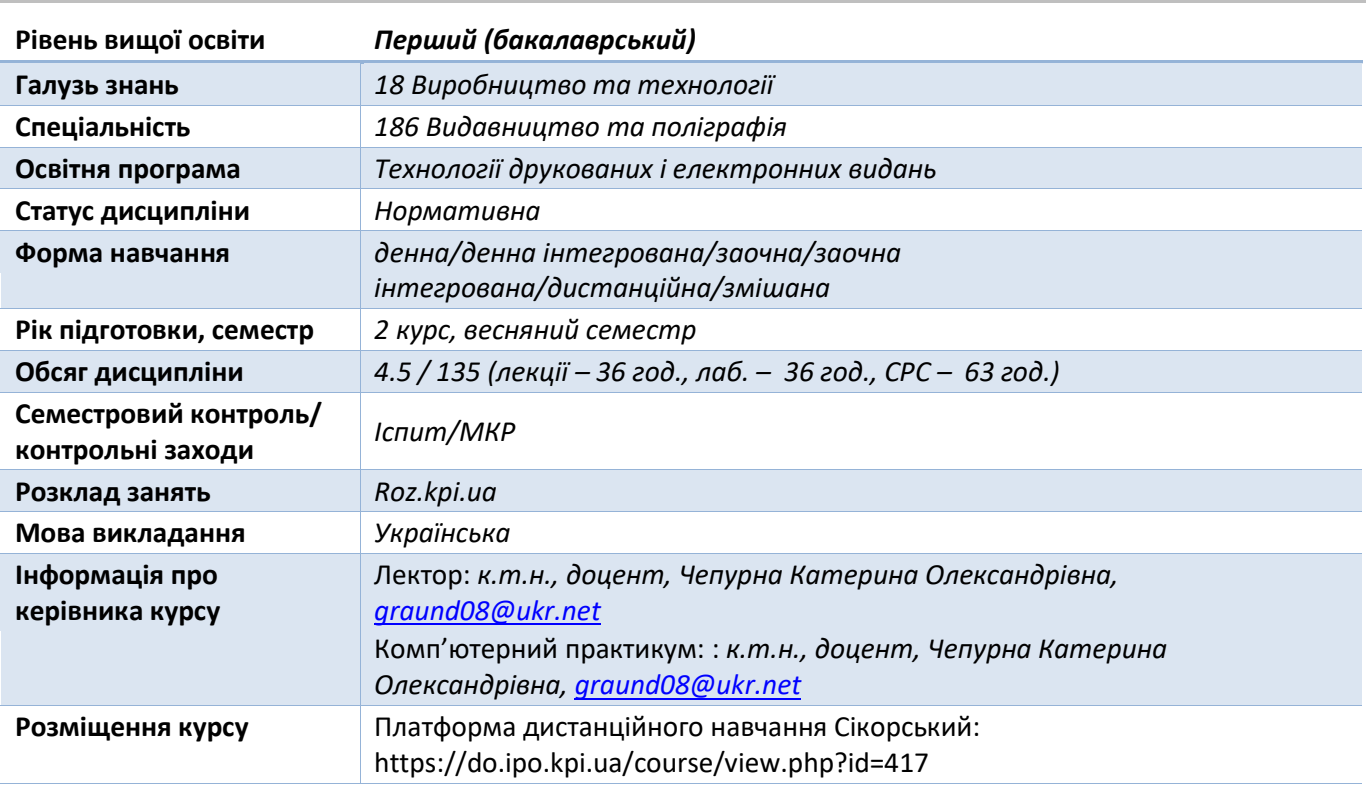

**Реквізити навчальної дисципліни**

**Програма навчальної дисципліни**

#### **1. Опис навчальної дисципліни, її мета, предмет вивчання та результати навчання**

*Зображення є основною складовою частиною будь-якого макету. Для кожного виду зображення притаманні специфічні прийоми обробки. Курс включає лекційні, лабораторні (комп'ютерний практикум) та самостійні заняття. Програма дисципліни охоплює основні поняття та принципи, технологічні схеми та прийоми додрукарської підготовки графічної інформації, апаратне та програмне забезпечення, за допомогою якого здійснюється опрацювання інформації.*

*Мета дисципліни — формування у студентів системних знань і розуміння принципів оцифровування, обробки та підготовки растрової та векторної графіки при створенні оригінал-макетів з використанням спеціалізованого програмного забезпечення; вивчення теоретичних основ та набуття практичних навичок обробки різних видів ілюстративної інформації.*

*Предмет дисципліни — технологічні процеси обробки графічної інформації.*

*В результаті вивчення навчальної дисципліни «Технології обробки інформації. Частина 2. Технології опрацювання графічної інформації» студенти одержують знання та уміння:*

*знання: стандартів та технічних вимог до образотворчих оригіналів; види та технологічний ланцюг процесу опрацювання образотворчої інформації; апаратне забезпечення опрацювання образотворчих оригіналів; види комп'ютерної графіки та форматів файлів;* 

*спеціальні програми обробки образотворчої інформації; особливостей додрукарської підготовки оригінал-макетів для різних видів друку;*

*вміння: аналізувати та оцінювати придатність образотворчих оригіналів до відтворення; працювати з пристроями введення/виведення інформації; проектувати технологічний процес відтворення різних образотворчих оригіналів; працювати з програмами растрової та векторної графіки; створювати оригінал-макети за допомогою спеціалізованих комп'ютерних програм; виконувати виведення зображення на паперовий носій;*

*досвід: у реалізації практичних завдань по виконанню ретушування, кольоро- та градаційної корекції ілюстративних оригіналів у програмах Adobe Photoshop, Adobe Illustrator; проведення кольороподілу та створення оригінал-макетів з врахуванням технології виготовлення продукції.*

#### *Інтегральна компетентність:*

*Здатність розв'язувати складні спеціалізовані задачі та практичні проблеми професійної діяльності видавництва та поліграфії або у процесі навчання, що передбачає застосування теорій і методів технічних, природничих, гуманітарних, соціальних наук і характеризується комплексністю та невизначеністю умов*

#### *Загальні компетентності (ЗК)*

*ЗК1 Здатність вчитися і оволодівати сучасними знаннями. ЗК 2 Знання та розуміння предметної області та розуміння професійної діяльності. ЗК 3 Здатність застосовувати знання у практичних ситуаціях*

#### *Фахові компетентності (ФК)*

*ФК 2 Здатність застосовувати відповідні математичні і технічні методи та комп'ютерне програмне забезпечення для вирішення інженерних завдань видавництва та поліграфії.* 

*ФК3 Здатність застосовувати принципи оброблення, реєстрації, формування, відтворення, зберігання текстової, графічної, звукової та відеоінформації та особливостей її використання для виготовлення друкованих і електронних видань, паковань, мультимедійних інформаційних продуктів та інших видів виробів видавництва та поліграфії*

#### *Програмні результати навчання (ПР)*

*ПР 01 Застосовувати теорії та методи математики, фізики, хімії, інженерних наук, економіки для розв'язання складних задач і практичних проблем видавництва і поліграфії.* 

*ПР 02 Знаходити, оцінювати й використовувати інформацію з різних джерел, необхідну для розв'язання теоретичних і практичних задач видавництва і поліграфії.*

*ПР 07 Розуміти принципи і мати навички використання технологій додрукарської підготовки, друкарських та післядрукарських процесів, теорії кольору, методів оброблення текстової та мультимедійної інформації.*

*ПР 09 Опрацьовувати текстову, графічну та мультимедійну інформацію з використанням сучасних інформаційних технологій та спеціалізованого програмного забезпечення.*

*ПР 20 Застосовувати принципи дизайну, тривимірного моделювання, сучасних методів і засобів розроблення друкованих і електронних видань, паковань, мультимедійних інформаційних продуктів та інших видів виробів видавництва та поліграфії*

# **2. Пререквізити та постреквізити дисципліни (місце в структурно-логічній схемі навчання за відповідною освітньою програмою)**

*Для вивчення цієї дисципліни необхідне засвоєння наступних дисциплін «Вступ до спеціальності» (шифр ПО 1, обсяг 4 кредити ЕСТS), «Теорія кольору» (ЗО 17, обсяг 4 кредити ЕСТS).*

*Дисципліна має широкі зв'язки з такими фундаментальними дисциплінами як математика, комп'ютерна графіка; з дисциплінами професійного спрямування: поліграфічним матеріалознавством, технологією друкарських процесів, стандартизацією та управлінням якістю поліграфічної продукції, забезпечує подальше вивчення ряду вибіркових дисциплін, наприклад «Дизайн видань», «Дизайн етикеток та паковань», «Технології опрацювання графічного контенту», «Технології 2Dвізуалізації»; професійних дисциплін, наприклад «Технології видавництв та поліграфії» (ПО 5, обсяг 23 кредити ЕСТS), ПО 9 «Проектування видавничо-поліграфічного виробництва» (ПО 9, обсяг 9 кредитів ЕСТS), а також проведення «Дипломного проектування».*

## **3. Зміст навчальної дисципліни**

*Перелік тем, контрольні заходи та терміни виконання основних завдань з кожного кредитного модуля оголошуються студентам на першому занятті.*

# *Лекційний матеріал:*

*Розділ 1. Основні етапи та тенденції розвитку технології, сучасний стан додрукарської обробки графічної інформації.* 

*Розділ 2. Образотворчі оригінали*

*Принципи їх класифікації, особливості оцифровування. Критерії точності відтворення. Методи контролю якості образотворчих оригіналів та способи оцінювання придатності оригіналів до відтворення.*

- *Розділ 3. Основи системи управління кольором на додрукарській стадії обробки зображень. Основи калібрування та профілювання комп'ютеризованих видавничих систем Управління кольором у програмних пакетах, на прикладі Photoshop, Illustrator*
- *Розділ 4. Теоретичні основи та практичні рекомендації обробки образотворчих оригіналів. Характеристика растрової/векторної графіки. Обробка растрових та векторних зображень. Зміна розмірів зображення: масштабування, інтерполяція. Формати файлів. Конвертування файлів.*

# *Розділ 5. Кольороподіл.*

*Призначення та види кольороподілу.* 

*Налаштування параметрів кольороподілу.*

*Здійснення кольороподілу у програмному середовищі Adobe Photoshop, Illustrator.* 

## *Розділ 6. Процес растрування.*

*Види растрування: амплітудна та частотна модуляція, гібридне растрування.* 

*Види растрових процесорів, сучасні алгоритми цифрового растрування.* 

*Форми растрових крапок, їх характерні особливості. Муар, способи його усунення.* 

## *Розділ 7. Кольоропроба.*

*Призначення та функції кольоропроби.* 

*Види та технологічні особливості пристроїв кольоропроби.* 

*Розділ 8. Контроль якості підготовки оригінал-макетів.* 

*Загальна характеристика існуючих пристроїв контролю якості на етапі додрукарської підготовки.* 

*Показники якості відбитків: базові, денситометричні. Контрольні шкали, види, розміщення.*

*Розділ 9. Теоретичні аспекти розміщення готового оригінал-макету на друкарському аркуші. Вивід оригінал-макету зображення.*

*Вимоги до оригінал-макетів.*

# *Комп'ютерний практикум:*

*КП 1. Вивчення способів виділення, масштабування, обрізки та ретушування зображень у програмі Adobe Photoshop.*

*КП 2. Сканування оригіналів. Функція «action» і пакетна обробка зображень у програмі Adobe Photoshop.*

*КП 3. Трансформація об'єктів та імітація об'єму у програмі Adobe Photoshop.*

*КП 4. Оформлення зображення візерунками.*

*КП 5. Робота з текстовим матеріалом, створення анімованої вітальної листівки у програмі Adobe Photoshop.*

*КП 6. Побудова простих геометричних фігур, зміна їх властивостей та застосування інструментів деформації у програмі Adobe Illustrator.*

*КП 7. Побудова композиції, з використанням команд та ефектів трансформації, пензлів та символів у програмі Adobe Illustrator.*

*КП 8. Робота з текстовим матеріалом, створення каліграми у програмі Adobe Illustrator.*

*КП 9. Трасування растрового зображення у програмі Adobe Illustrator.*

*КП 10. Створення дизайну нависної фігурної бирки засобами програми Adobe Illustrator.*

### **4. Навчальні матеріали та ресурси**

### *Базова:*

*1. Мартинюк В. Т. Основи додрукарської підготовки образотворчої інформації / В. Т. Мартинюк. – Київ: Варта, 2005.– Кн. 1. – 240 с.*

*2. Мартинюк В. Т. Основи додрукарської підготовки образотворчої інформації / В. Т. Мартинюк. – Київ: Університет «Україна», 2009. – Кн. 2. – 300 с.*

*3. Барановський І. В., Яхимович Ю. П. Поліграфічна переробка образотворчої інформації / І. В. Барановський, Ю. П. Яхимович. – Київ-Львів: ІЗМН, 1999. – 400 с.*

*4. Ввід і вивід зображень в комп'ютерних видавничих системах /[М. В. Шовгенюк, В. Є. Білорус, І. З. Миклушка, В. О. Дудяк]. – Львів: УАД, 1998. – 144 с.*

*5. ДСТУ 3772-98 «Оригінали для поліграфічного відтворення. Загальні технічні вимоги».*

*6. Ющик О. Основи цифрової обробки зображень: Навчальний посібник. — Львів: УАД, 2005. – 180 с.*

*7. Ashe T. P. Color Management & Quality Output Working with Color from Camera to Display to Print / ed. by K. Eismann. UK : Focal Press, 2014. 456 p. URL: [https://www.pdfdrive.com/color](https://www.pdfdrive.com/color-management-quality-output-working-with-color-from-camera-to-display-to-print-the-digital-imaging-masters-series-d177660414.html)[management-quality-output-working-with-color-from-camera-to-display-to-print-the-digital-imaging](https://www.pdfdrive.com/color-management-quality-output-working-with-color-from-camera-to-display-to-print-the-digital-imaging-masters-series-d177660414.html)[masters-series-d177660414.html.](https://www.pdfdrive.com/color-management-quality-output-working-with-color-from-camera-to-display-to-print-the-digital-imaging-masters-series-d177660414.html)* 

*8. Lindström P. Developments in Prepress Technology. UK : Pira International Ltd, 2012. 62 p. URL: [https://www.pdfdrive.com/developments-in-prepress-technology-e175252190.html.](https://www.pdfdrive.com/developments-in-prepress-technology-e175252190.html)*

*9. Drew J. T., Meyer S. A. Color Management. A Comprehensive Guide for Graphic Designer. UK : RotoVision SA, 2005. 224 p. URL: [https://www.pdfdrive.com/ color-management-a-comprehensive](https://www.pdfdrive.com/%20color-management-a-comprehensive-guide-for-graphic-designers-d158857049.html)[guide-for-graphic-designers-d158857049.html.](https://www.pdfdrive.com/%20color-management-a-comprehensive-guide-for-graphic-designers-d158857049.html)*

*10. Faulkner A., Chavez C., Wood B. 10. Learning Graphic Design & Illustration. Teacher's Edition. New York : Pearson Education, Inc, 2017. 762 p. URL: https://www.pdfdrive.com/learning-graphicdesign-illustration-e50156889.html.*

*11. Rafiq Elmansy. Illustrator Foundations. The Art of Vector Graphics and Design in Illustrator. UK. Focal Press, 2013. 312 p. URL: [https://www.pdfdrive.com/illustrator-foundations-the-art-of-vector](https://www.pdfdrive.com/illustrator-foundations-the-art-of-vector-graphics-design-and-illustration-in-illustrator-e188197101.html)[graphics-design-and-illustration-in-illustrator-e188197101.html.](https://www.pdfdrive.com/illustrator-foundations-the-art-of-vector-graphics-design-and-illustration-in-illustrator-e188197101.html)*

*12. Wilson D., Lourekas P., Schwartz R. Learn Adobe Illustrator CC for Graphic Design and Illustration. Peachpit Press, 2016. 302 p. URL: <https://www.pdfdrive.com/> learn-adobe-illustrator-cc-forgraphic-design-and-illustration-e181012301.html.*

*13. Photoshop For Beginners: Everything You Need to Get Started with Adobe Photoshop. 4th ed. Imagine Publishing Ltd, 2013. 260 p. URL: <https://www.pdfdrive.com/> photoshop-for-beginnerseverything-you-need-to-get-started-with-adobe-photoshop-e187425309.html.*

*14. Malley B. Adobe Master Class. Advanced Compositing in Adobe Photoshop CC. 2nd ed. Pearson Education, Inc, 2018. 448 p. ISBN-13: 978-0-134-78010-8. URL: https://www.pdfdrive.com/adobemaster-class-advanced-compositing-in-adobe-photoshop-cc-bringing-the-impossible-to-reality-2ndedition-e184691669.html.*

#### *Допоміжна:*

*1. Дорош А. К., Шабас Л. Д. Комп'ютеризовані репросистеми, автоматизовані системи переробки текстової та графічної інформації / А. К. Дорош, Л. Д. Шабас. – Київ: Політехніка, 2002. – Кн. 1. – 320 с.*

*2. Як вибрати устаткування для міні-друкарні / [Лазаренко О. В., Рак Ю. П., Ралко В. М., Хаджинова С. С.]. – Л.: НВП «Мета», 1999. – 220 с.*

*3. Ткаченко В. П. Оперативні та спеціальні види друку. Технологія, обладнання / В. П. Ткаченко, В. П. Манаков, А. В. Шевчук. — Харків : ХНУРЕ, 2005. — 336 с.*

*4. Єфімов Ю.В. Комп'ютерна графіка: Adobe двома руками : навч. посіб. / Ю.В. Єфімов. — К. : Київ. ун-т ім. Б. Грінченка, 2018. — 120 с. ISBN 978-617-658-053-9.*

#### **Навчальний контент**

#### **5. Методика опанування навчальної дисципліни (освітнього компонента)**

*Силабус навчальної дисципліни «Технології обробки інформації. Частина 2. Технології опрацювання графічної інформації» розроблений на основі принципу конструктивного вирівнювання (constructive alignment), що дозволяє передбачити необхідні навчальні завдання та активності, які потрібні студентам для досягнення очікуваних результатів навчання, а потім спроектувати навчальний досвід таким чином, щоб максимально збільшити можливості студентів досягти бажаних результатів.*

*Основні методи навчання для лекційних занять — пояснювально-ілюстративний метод або інформаційно-рецептивний — одержання знань з електронних презентацій, навчальнометодичної літератури, сприйняття та осмислення наведеної інформації, фактів, оцінок, висновків. Також використовується наочний метод, де джерелом знань є презентації наочних прикладів опрацювання інформації, демонстрація роботи в програмному забезпеченні. Метод проблемного викладу застосовується у процесі виконання комп'ютерного практикуму – ставиться завдання, наводяться способи вирішення завдань, а студенти беруть участь у пошуці оптимального рішення, пропонують свої варіанти вирішення завдання. Також при виконанні окремих практичних завдань застосовується репродуктивний метод, тобто завдання виконуються за рекомендаціями на прикладах для засвоєння і відтворення засвоюваних знань. Зазначені вище методи разом сприяють формуванню знань, навичок і вмінь у студентів, формують основні розумові операції — аналіз, синтез, узагальнення; методи орієнтовані на пробудження інтересу, пізнавальної потреби, актуалізації базових знань, необхідних умінь і навичок; на вивчення нового матеріалу; на конкретизацію та поглиблення знань, набування практичних умінь і навичок, які сприяють використанню пізнаного. Під час навчання та для оперативної взаємодії зі студентами використовуються сучасні інформаційно-комунікаційні та мережеві технології для вирішення навчальних завдань, а також обладнання (проектор та електронні презентації для лекційних занять).*

*Студенту на першому занятті видається весь перелік тем, завдань комп'ютерного практикуму, методику виконання, захисту та оцінювання робіт.*

*Рівень опанування матеріалу (як практичного, так і теоретичного) визначається викладачем за результатами захисту кожного комп'ютерного практикуму.*

#### **Назва теми лекції та перелік основних питань**

*(перелік дидактичних засобів, посилання на літературу та завдання на СРС)*

*Вступ. Предмет та завдання курсу «Додрукарська обробка інформації 2. Обробка графічної інформації» та його значення на додрукарській стадії підготовки видань. Зв'язок курсу з загальноінженерними дисциплінами.*

*Розділ 1. Основні етапи та тенденції розвитку технології додрукарської обробки графічної інформації.*

*Лекція 1. Розвиток техніки та технології відтворення оригіналів. Сучасний стан і тенденції розвитку технології, програмного та апаратного забезпечення на етапі додрукарської підготовки видань. Основні поняття, визначення.*

*Дидактичні засоби: зразки друкованої продукції.*

*Базова література: 1–4, 6, 8. Допоміжна література:1, 2, 4.*

# *Розділ 2. Образотворчі оригінали.*

*Лекція 2. Образотворчі оригінали, принципи їх класифікації. Критерії точності відтворення. Інформаційний вміст оригіналу. Технічні вимоги до якості образотворчих оригіналів. Способи передачі образотворчих оригіналів. Методи контролю якості образотворчих оригіналів та способи оцінювання придатності оригіналів до відтворення.*

*Дидактичні засоби: зразки друкованої продукції, фотокартки, слайди.*

*Базова література: 1, 3, 5. Допоміжна література: 1, 2.*

*Лекція 3. Особливості оцифровування образотворчого оригіналу. Налаштування сканерів: вибір режиму сканування, визначення масштабу сканування. Різновиди програмного забезпечення для обробки оригіналів. Застосування кольорокорекції, градаційної та частотної корекції під час сканування зображень. Алгоритм виконання сканування. Налаштування особливих параметрів сканування. Гістограма яскравості.*

*Базова література: 1, 4, 5, 8. Допоміжна література: 1–2.*

*Розділ 3. Основи системи управління кольором на додрукарській стадії обробки видання.* 

*Лекція 4. Основи калібрування та профілювання комп'ютеризованих видавничих систем: стандартизація навколишнього середовища, калібрування монітору/сканеру/пристрою виведення. Визначення кольору. Характеристики кольору, кольорові простори (XYZ, Lab, RGB, CMYK). Адитивний, субтрактивний синтез. Основні складові CMS.*

*Дидактичні засоби: зразки друкованої продукції, фотокартки, слайди, цифрові файли, демонстрація презентації.*

*Базова література: 2, 4, 7–9.*

*Лекція 5. Управління кольором у програмних пакетах, на прикладі Photoshop, Illustrator. Налаштування управління кольором Color Settings, Color Management Policies, Conversion Options.*

*Базова література: 2, 4, 7–9, 12–14.*

*Розділ 4. Теоретичні основи та практичні рекомендації обробки образотворчих оригіналів.*

*Лекція 6. Обробка растрових та векторних зображень. Характеристика растрової/ векторної графіки; особливості її обробки, переваги та недолі–ки. Визначення оптимального кольорового простору для обробки зображень. Показники роздільної здатності: вхідна/вихідна/зображення/відображення. Зміна розмірів зображення: масштабування, інтерполяція.* 

*Базова література: 1–3, 12–14. Допоміжна література: 1, 4.*

*Лекція 7. Формати електронних файлів образотворчих оригіналів. Види форматів для збереження специфічних налаштувань (кольори Pantone, великий об'єм), рекомендована роздільна здатність для обробки та виводу. Конвертування електронних файлів з одного формату в інший: растровий у векторний, векторний у растровий, растровий у растровий, векторний у векторний. Методи компресії. Види шрифтових форматів, їх застосування. Базова література: 1, 3, 12–13.*

*Лекція 8. Труднощі, які виникають при обробці зображень. Редагування застарілих пошкоджених оригіналів. Обробка оригіналів зі спотвореним кольором. Створення абрисів растрових зображень для програм верстки. Трепінг призначення та види: overprint, knockout,* 

*spread/choke. Реалізація у програмних пакетах Photoshop, Illustrator. Базова література: 2, 11, 13–14. Допоміжна література: 4.*

*Лекція 9. Особливості обробки зображень зі специфічним колірним представленням. Перетворення в режими: бітовий режим; градації сірого (види контрастності кольорових зображень); режим індексованих кольорів; Monotone/Duotone/Tritone/Quadtone. Створення пантонних каналів. Обробка зображень, які мають 8, 16, 32 біт на канал. Базова література: 2, 7–8, 14.*

## *Розділ 5. Кольороподіл.*

*Лекція 10. Призначення та види кольороподілу. Кольороподіл в CMYK та кольорах Pantone. Вибір виду кольороподілу залежно від виду фарби та задруковуваного матеріалу. Види генерації чорного. Налаштування кольороподілу залежно від градаційної характеристики зображення.*

*Базова література: 2, 9, 13–14.*

*Лекція 11. Кольороподіл у програмному середовищі Photoshop. Налаштування та створення профілю кольороподілу. Електронна кольоропроба. Градаційна крива як засіб управління розтискуванням.*

*Базова література: 2, 8–9, 13–14.*

## *Розділ 6. Растрування.*

*Лекція 12. Призначення растрування. Види растрування: амплітудна та частотна модуляція, гібридне растрування. Види растрових процесорів, сучасні алгоритми цифрового растрування. Форми растрових крапок, їх характерні особливості. Кути повороту растру у різних способах друку. Види спотворень растрових крапок. Муар: види та методи його усунення.*

*Базова література: 2–4, 8–9. Допоміжна література: 1–2, 4.*

*Розділ 7. Кольоропроба.*

*Лекція 13. Призначення та функції кольоропроби. Види та технологічні особливості пристроїв кольоропроби. Принцип вибору технології кольоропроби. Базова література: 2–4, 7–8, 9, 10. Допоміжна література: 2–3.*

*Розділ 8. Пристрої для контролю якості зображень на етапі додрукарської підготовки.*

*Лекція 14. Загальна характеристика існуючих пристроїв. Пристрої для калібрування моніторів. Пристрої для контролю якості фотоформ, друкарських форм, відбитків кольоропроби. Цифрові бібліотеки та програмні засоби для відтворення кольору. Базова література: 2–4, 8. Допоміжна література: 2.*

*Лекція 15. Параметри якості відбитків. Контрольні шкали, види, розміщення. Базові показники якості відбитків. Денситометричні показники якості відбитків. Базова література: 1–2, 5, 8. Допоміжна література: 2.*

*Лекція 16. Вивід оригінал-макету зображення. Застосування профілів вивідних пристроїв для виводу зображень. Мова опису сторінок PostScript. Драйвер для друку PPD. Базова література: 2, 4, 7–9, 14.*

*Лекція 17. Теоретичні аспекти розміщення готового оригінал-макету на друкарському аркуші.*

*Визначення максимального формату друку. Розміщення основних контрольних елементів. Визначення лініатури растру залежно від виду задруковуваного матеріалу. Вимоги до оригінал-макету. Розміщення графічних елементів. Обґрунтування вибору способу друку залежно від макету, накладу, паперу. Вимоги до оригінал-макетів для різних способів друку. Базова література: 1–2, 4.*

# *КП 1. Вивчення способів виділення, масштабування, обрізки та ретушування зображень у програмі Adobe Photoshop.*

*Ознайомлення з інтерфейсом програми Adobe Photoshop, панелями інструментів, налаштуванням робочого середовища, вивчення інструментів виділення об'єктів, основних способів ретушування, масштабування зображень. Кадрування, ретушування, колірна корекція, заміна фону зображень.*

# *КП 2. Сканування оригіналів. Функція «action» і пакетна обробка зображень у програмі Adobe Photoshop.*

*Вивчення основних налаштувань при скануванні зображення; засвоєння принципів роботи основних інструментів та команд при обробці зображення; записи «екшенів» для обробки значної кількості зображень. Здійснення сканування оригіналів: фотографії, поліграфічні відбитки (напівтонові, штрихові), слайди. Проведення ретушування та колірної корекції зображень. Виконання пакетної обробки зображень.*

# *КП 3. Трансформація об'єктів та імітація об'єму. Оформлення зображень візерунками у програмі Adobe Photoshop.*

*Створення об'єктів, таких як плівка, об'ємні предмети, сувій; виконання трансформування/ вирівнювання об'єктів; створення градієнтів та відблисків на зображенні, застосування ефектів шару.*

# *КП 4. Оформлення зображення візерунками.*

*Створення ескізу зображення інструментом Pen; використовуючи інструмент Brush Tool або фільтр Pattern Maker, створення бази візерунків; створення зображення-пазлу.*

# *КП 5. Робота з текстовим матеріалом, створення анімованої вітальної листівки у програмі Adobe Photoshop.*

Набуття навичок роботи з текстом; застосування до тексту ефектів деформації, фільтрів, вирізання, маскування зображення текстом; набуття навичок створення простої анімації, на прикладі gifзображень.

# *КП 6. Побудова простих геометричних, зміна їх властивостей та застосування інструментів деформації .*

*Ознайомлення з системою запуску Illustrator, панелями інструментів, налаштуванням робочого середовища, вивчення основних команд побудови простих геометричних фігур, зміни їх властивостей; вивчення команд деформації фігур.*

# *КП 7 Побудова композиції, з використанням команд та ефектів трансформації, пензлів та символів.*

*Створення композиції на основі простих геометричних фігур з використанням палітр Обробка контурів та Вирівнювання, розфарбування всіх елементів композиції з використанням різних видів заливання/градієнту. Вивчення інструментів Символ, Пензль, ефектів Трансформування/ Деформування.*

## *КП 8. Робота з текстовим матеріалом, створення каліграми.*

*Набуття навичок роботи з текстом: зміна властивостей, стилізація, деформація тексту, створення каліграми.*

# *КП 9. Трасування растрового зображення.*

*Виконання автоматичного трасування растрового зображення та його розфарбування з використанням інструменту Швидке заливання.*

# *КП 10. Створення дизайну навісної фігурної бирки засобами програми Adobe Illustrator.*

*Підготовка оригінал-макету фігурної навісної бирки із врахуванням друкарсько-технічних характеристик задруковуваного матеріалу.*

# **6. Самостійна робота студента/аспіранта**

*Для ефективного засвоєння матеріалу студенти виконують такі види самостійної роботи: підготовка до аудиторних занять (з аналізом лекційного матеріалу); підготовка до виконання МКР; підготовка до комп'ютерного практикуму; підготовка до іспиту. Всього 63 год СРС з них:* 

*30 год – на підготовку до іспиту; 4 год – на підготовку до МКР; 17 год – підготовка до аудиторних занять; 12 – підготовка до комп'ютерного практикуму.*

*Студенти самостійно поглиблюють теоретичні знання за тематикою лекційного матеріалу, а також в рамках самостійної роботи доопрацьовують завдання комп'ютерного практикуму, що розпочаті на аудиторних заняттях.*

*Завдання на СРС лекції 1: Основні етапи розвитку технології та техніки обробки графічної інформації. Сучасні тенденції розвитку програмного та апаратного забезпечення.*

*Завдання на СРС до лекції 3: Аналіз зображень різного інформаційного вмісту за гістограмою яскравості. Вибір технологій введення зображення залежно від характеристик та матеріалу образотворчого оригіналу.*

*Завдання на СРС до лекції 4: Вивчення способів опису кольору та кольорових моделей: HSV, HSL, RGB, CMYK, CIE Lab.* 

*Завдання на СРС до лекції 5: Вивчення налаштувань способів Color Management Policies*

*Завдання на СРС до лекції 6: Вивчення особливостей редагування растрових зображень: визначення оптимальної роздільної здатності, кольорового простору, формату. Ознайомлення з програмами обробки векторних зображень на прикладі Adobe Illustrator, Corel Draw.* 

*Завдання на СРС до лекції 8: Вивчення теоретичних основ процесу обробки та реставрації застарілих зображень на фактурних поверхнях.*

*Завдання на СРС до лекції 10: Вивчення застосування різновидів цифрового кольороподілу залежно від характеристик зображення.*

*Завдання на СРС до лекції 12: Вивчення проекційного та контактного растрування, його різновидів та порівняння його характеристик з цифровим.*

*Завдання на СРС до лекції 14: Вивчення технології управління кольором на додрукарському етапі підготовки зображень. Побудова кольорових профілей (Color Management System).*

*Завдання на СРС до лекції 17: Вивчення вимог до оригінал-макетів залежно від способу друку, задруковуваного матеріалу. Вивчення контрольних елементів, необхідних для якісного відтворення зображення, їх призначення, різновиди, місця розміщення на макеті.*

#### **Політика та контроль**

#### **7. Політика навчальної дисципліни (освітнього компонента)**

*Відвідування лекцій та практичних занять, а також відсутність на них, не оцінюється. Однак, студентам рекомендується відвідувати заняття, оскільки на них викладається теоретичний матеріал та розвиваються навички, необхідні для виконання комп'ютерного практикуму та тематичних завдань.*

*При використанні чужих робіт і завдань, як своїх (плагіат), роботи студенту не зараховуються; за несвоєчасне виконання завдань, студенту можуть бути знижені бали. Студенту можуть бути нараховані заохочувальні бали (до 10 балів) за оригінальний підхід та використання нестандартних прийомів при виконанні комп'ютерного практикуму.*

*Роботи комп'ютерного практикуму мають бути не лише виконані, а й захищені, шляхом відповіді на поставлені викладачем запитання щодо етапів виконання робіт, теоретичного матеріалу тощо.*

*Порушення строків виконання та захисту робіт комп'ютерного практикуму призводить до зменшення кількості балів, які студент може отримати за виконання та захист робіт. Всі завдання комп'ютерного практикуму мають бути виконані та захищені до семестрового контролю. Усі перескладання здійснюються відповідно до регламенту затвердженого у КПІ ім. Ігоря Сікорського.*

## **8. Види контролю та рейтингова система оцінювання результатів навчання (РСО)**

*Поточний контроль: відбувається шляхом захисту робіт комп'ютерного практикуму, виконання МКР.*

*Результати виконання та захисту практичних робіт оголошуються кожному студенту окремо у присутності або в дистанційній формі та супроводжуються позитивними коментарями та зауваженнями стосовно помилок.* 

*Результати модульної контрольної роботи вказуються на бланках для модульної контрольної роботи (завдання, які виконували студенти) з позначенням коректної або некоректної відповіді, а також з коментарями, зауваженнями тощо.*

*Пропущені контрольні заходи. Результат модульної контрольної роботи для студента(-ки), який не з'явився на контрольний захід, є нульовим. У разі відсутності у день написання МКР студент, що надав довідку про хворобу, може поза межами аудиторних годин, написати МКР. Повторне написання модульної контрольної роботи не допускається.*

*Календарний контроль: проводиться двічі на семестр як моніторинг поточного стану виконання вимог силабусу.*

*Рейтинг студента з дисципліни (РД) формується як сума балів поточної успішності навчання: стартового рейтингу (РС) та екзаменаційних балів (РЕ): РД = РС + РЕ. Розмір стартової шкали РС = 60 балів. Розмір екзаменаційної шкали РЕ = 40 балів. Розмір шкали рейтингу з дисципліни РД = 100 балів.*

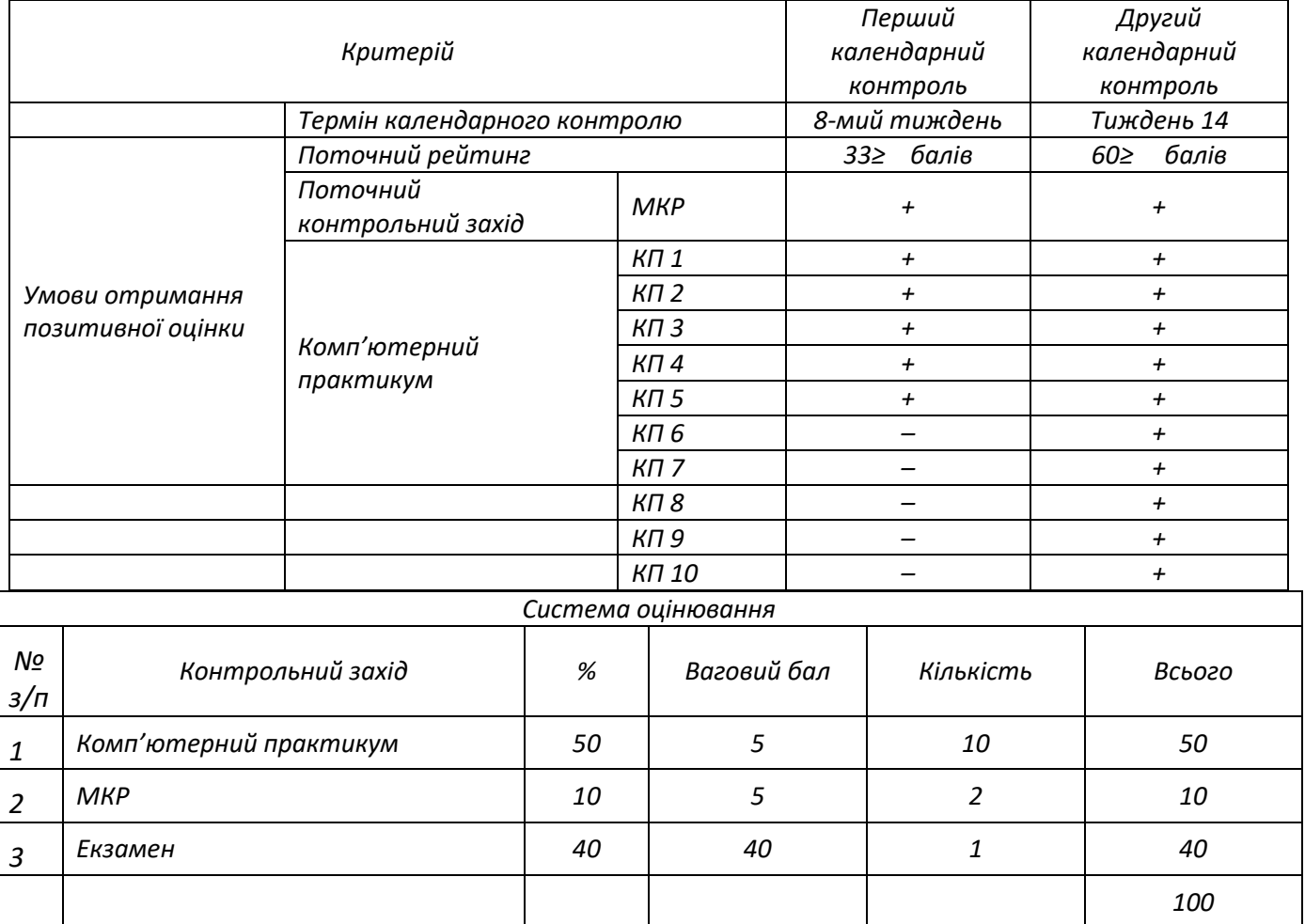

*Семестровий контроль: екзамен*

*Умови допуску до семестрового контролю: виконання всіх робіт комп'ютерного практикуму, стартовий рейтинг не менше 30 балів.*

*Максимальна сума балів стартової складової дорівнює 60.* 

*На екзамені студенти відповідають на три теоретичні питання та одне практичне. Кожне теоретичне питання оцінюється у 10 балів, практичне – 10 балів.*

*Система оцінювання теоретичних питань та практичного питання:*

– *«відмінно», повна відповідь (не менше 90 % потрібної інформації) – 9–10 балів;*

– *«добре», достатньо повна відповідь (не менше 75 % потрібної інформації) або повна зі значними неточностями – 7,5–8,5 балів;* 

– *«задовільно», неповна відповідь (не менше 60 % потрібної інформації) та незначні помилки – 6–7 балів;* 

– *«незадовільно», незадовільна відповідь – 0 балів.* 

*Сума стартових балів і балів за екзаменаційну контрольну роботу переводиться до екзаменаційної оцінки згідно з таблицею.*

*Таблиця відповідності рейтингових балів оцінкам за університетською шкалою:*

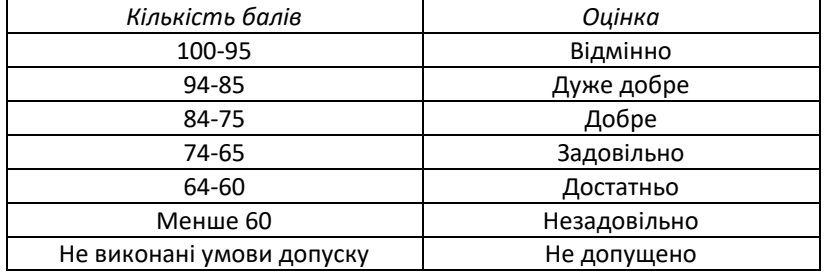

### **9. Додаткова інформація з дисципліни (освітнього компонента)**

### *Опис матеріально-технічного та інформаційного забезпечення дисципліни*

*Дисципліна "Технології обробки інформації. Частина 2. Технології опрацювання графічної інформації" повністю забезпечений, як лекційними аудиторіями з сучасною технікою для проведення лекцій у формі презентацій, так і комп'ютерними класами, які мають необхідне програмне забезпечення.*

*Необхідні програмні засоби, що забезпечують заняття дисципліни: GIMP, Photopea, Figma, Inscape, можуть використовуватися студентами для вирішення поставлених завдань.*

*Альтернативне програмне забезпечення: Adobe Photoshop, Adobe Illustrator є переважним для використання за можливості та не вимагається навчальним процесом.*

*За наявності у студентів програмних пакетів Adobe Photoshop, Adobe Illustrator на особистих ноутбуках, можливе виконання робіт у даних програмних продуктах.*

#### **Робочу програму навчальної дисципліни (силабус):**

**Складено:** доцентом, к.т.н., доцентом, Чепурною Катериною Олександрівною **Ухвалено** кафедрою ТПВ, протокол № 19 від 12.06.2023. **Погоджено** Методичною комісією ВПІ, протокол № 7 від 22.06. 2023.